## [Download this PDF to your computer and go to](http://www.livescribe.com/player) www.livescribe.com/player On iOS, open the PDF in Livescribe+.

Mijnu n-portorou murinu A. Kolik refluermile a autor quatricky a  $(A)$  $\{1, 2, -1\}$  n  $\}$ kolik existen relaci, tolik lexity ιW  $\overline{2}$  $\overline{\mathbf{z}}$  $\bar{\phantom{a}}$  $\ddot{\phantom{0}}$  $\mathbf{v}$  $\dot{\mathbf{v}}$  $\boldsymbol{\Lambda}$  $\overline{\phi}$ <u>ن زه</u>  $h - 1$  $\overline{1}$ 02.07.2017 10:35a 2/7/17, 10:37 AM, 5m 44s

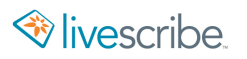

Môjnie n-portorie minima A. Kolik reflecismen à autre que tricky en  $\overline{z}$ Krli relaci, tolik cente ceristup  $\overline{\mathcal{W}}$  $\bullet$  $\begin{array}{c} 1 \\ 0 \\ 1 \end{array}$ 标文  $\Omega$